# **GEROTECH**

# **Facebook 2.0**

# **PRIVACY SETTINGS**

# **Importance of Privacy**

➢ Protecting your identity ➢ Protecting your financial information Cyber criminals love finding sensitive data such as credit card numbers, social security numbers, addresses, etc!

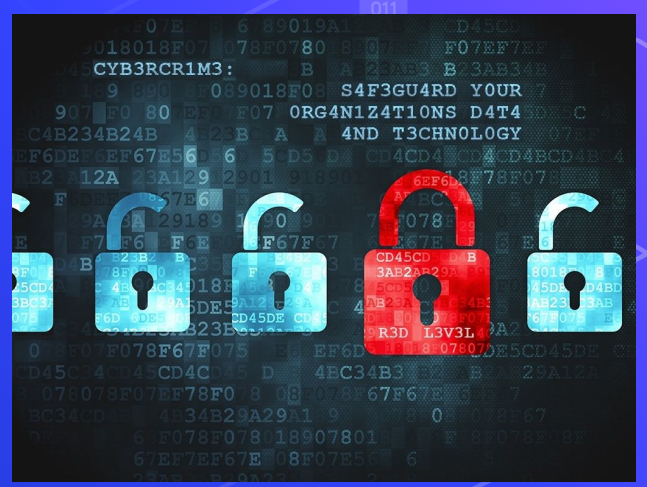

# **Changing Your Settings**

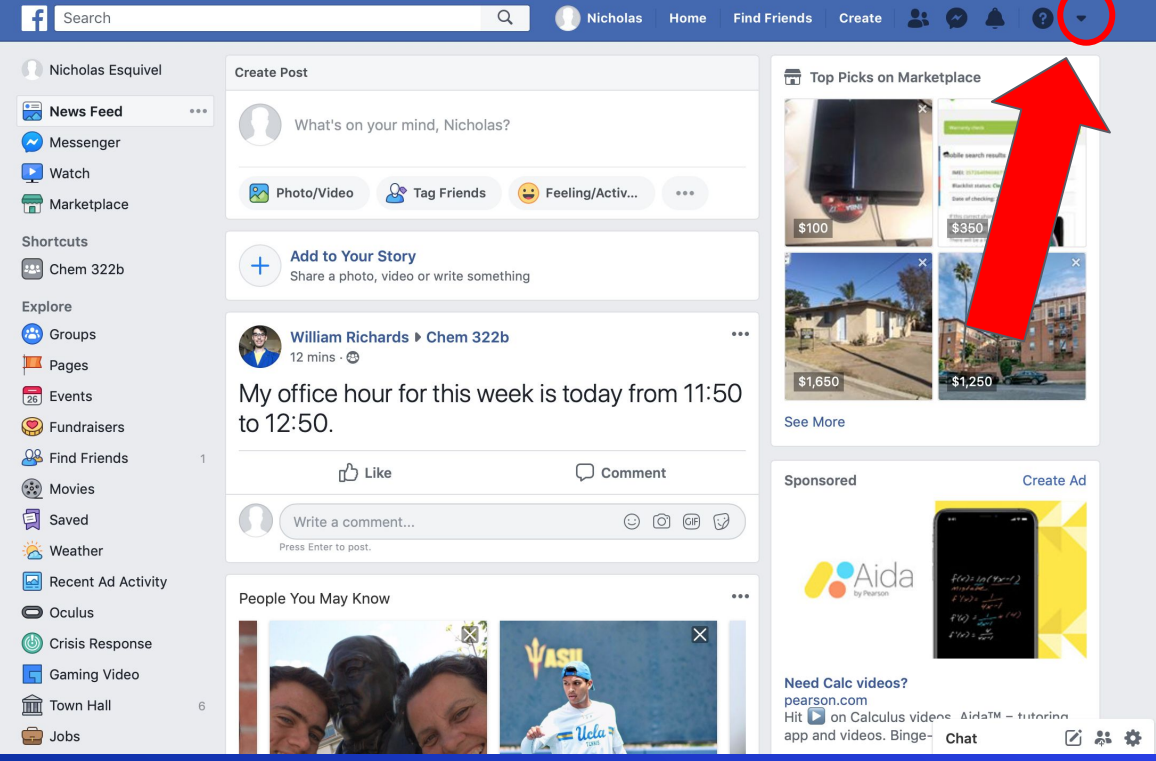

**Click** on the upside down triangle on the top right of the screen

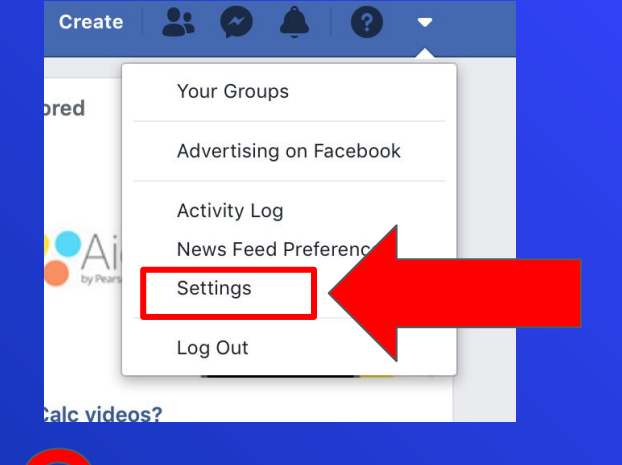

## **Select** "Settings"

#### F Search  $Q$ Home Find Friends  $\bullet$  . Nicholas Create  $\circ^{\circ}$  General **General Account Settings** Security and Login Your Facebook Name Nicholas Esquivel Edit Information Username https://www.facebook.com/nicholas.esquivel.142 Edit Privacy Primary: Edit ict  $\mathbb D$  Stories **prialization Settings** Decide what happens to your account after you pass away. Edit A Location Blocking onfirmation Confirm your identity to do things like run ads about social issues, elections or View AX Language and Region politics. Face Recognition Notifications Mobile **N** Public Posts Apps and Websites Instant Games **Business Integrations T** Ads Payments Support Inbox Videos About Create Ad Create Page Developers Careers Privacy Cookies Ad Choices Terms He Chat ○ 禁 春

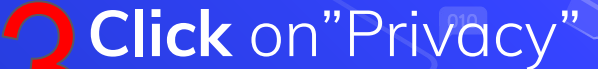

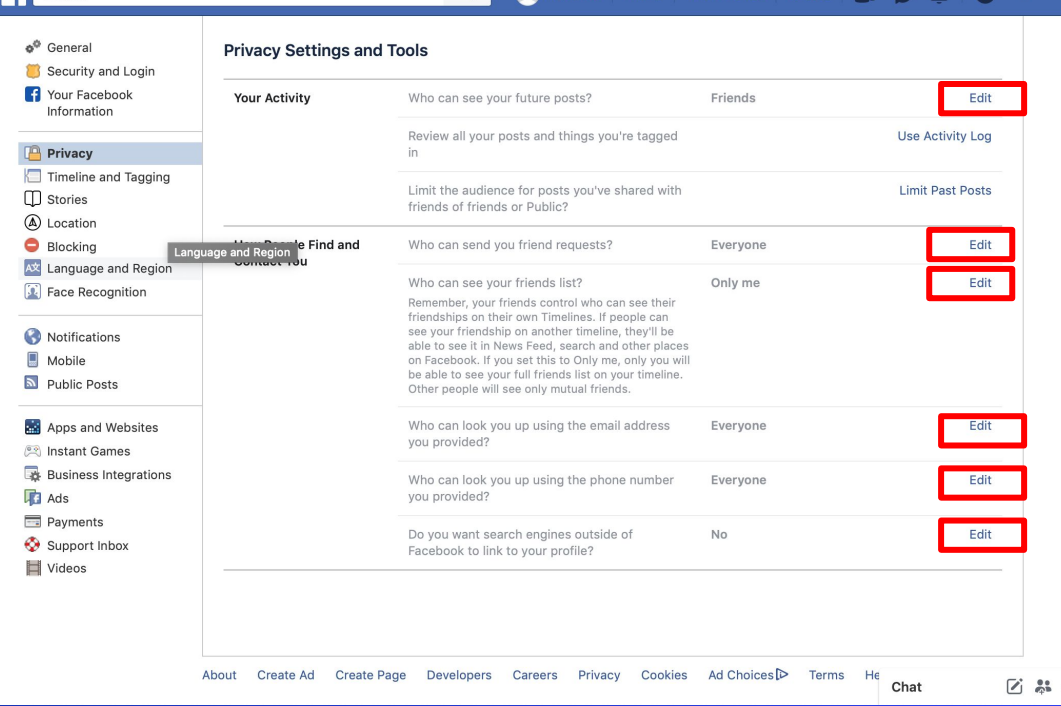

**Select** "Edit" on any of the options

\*You can edit any of the options so that only certain people can see your posts or account

Select the dropdown menu labeled "Friends"

#### F Search  $Q$ Nicholas Home Find Friends Create  $\mathbf{R}$  $\bullet$ o<sup>o</sup> General **Privacy Settings and Tools** Security and Login Your Facebook Close **Your Activity** Who can see your future posts? Information You decide who can see your posts each time you create a new post. Facebook will use that audience for future posts unless you change it. Privacy  $\Box$  Timeline and Tagging What's on your mind?  $\Box$  Stories (A) Location Blocking A Friends A Language and Region Face Recognition Review all your posts and things you're tagged **Use Activity Log** in Notifications **Limit Past Posts** Limit the audience for posts you've shared with 딦 M Notifications friends of friends or Public? Public Posts **How People Find and** Edit Who can send you friend requests? Evervone **Contact You** Apps and Websites Who can see your friends list? Only me Edit nstant Games Remember, your friends control who can see their **Business Integrations** friendships on their own Timelines. If people can  $\sqrt{2}$  Ads see your friendship on another timeline, they'll be able to see it in News Feed, search and other places Payments on Facebook. If you set this to Only me, only you will be able to see your full friends list on your timeline. Support Inbox Other people will see only mutual friends. Videos Edit Who can look you up using the email address Everyone you provided? Who can look you up using the phone number Edit Everyone vou provided? ○ 2: ☆ Chat Do you want search engines outside of No

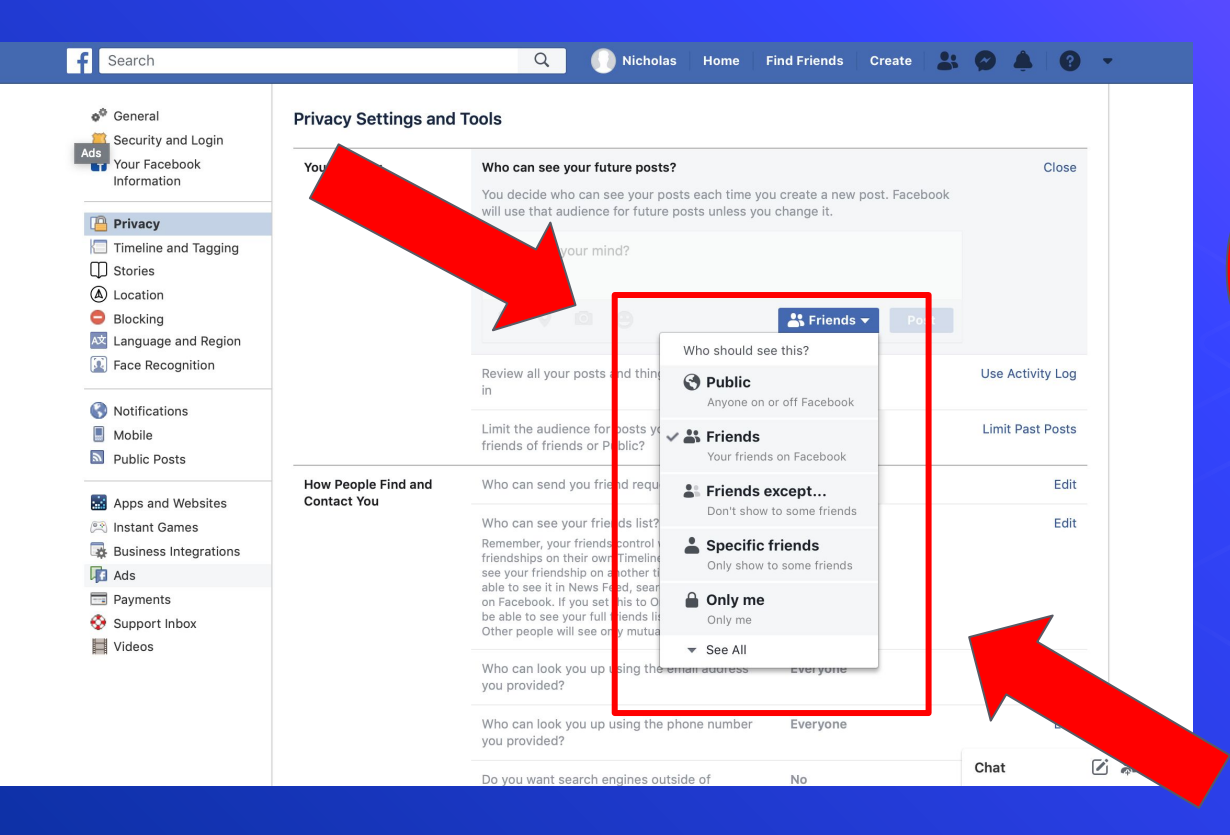

## **Select** the option you want

➢ Do not share any sensitive information about yourself including your credit card numbers, birthday, address, phone number, etc.

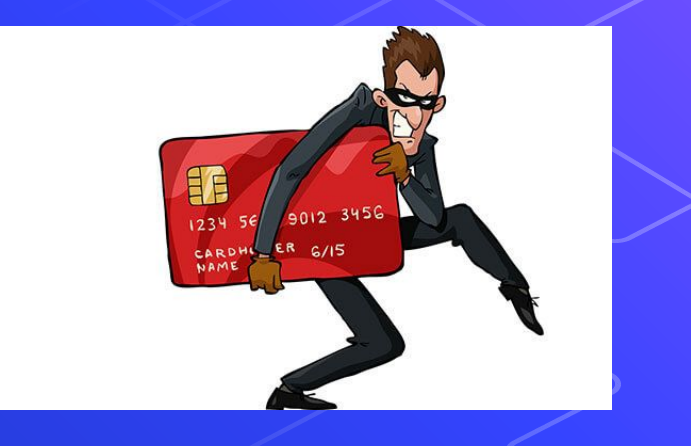

➢ Create a strong password

#### **WEAK PASSWORD**

NO PASSWORD **AT ALL**.

CONTAINS YOUR USER NAME, REAL NAME,<br>OR COMPANY NAME.

· PASSWORDS THAT INCREMENT (PASSWORD1,<br>PASSWORD2, PASSWORD3 ...) ARE NOT STRONG.

• CONTAINS A COMPLETE DICTIONARY WORD. FOR EXAMPLE, PASSWORD IS A WEAK PASSWORD.

## **STRONG PASSWORD**

AT LEAST SEVEN CHARACTERS LONG.

· DOES NOT CONTAIN YOUR USER NAME,<br>REAL NAME, OR COMPANY NAME.

**· IS SIGNIFICANTLY DIFFERENT FROM** PREVIOUS PASSWORDS

 $\cdot$  CONTAINS CHARACTERS FROM EACH OF THE **FOLLOWING - UPPER-CASE LETTERS** LOWER-CASE LETTERS, NUMERALS.

WWW.TUBBLOG.CO.UK

#### ➢ Only share information with your family and friends

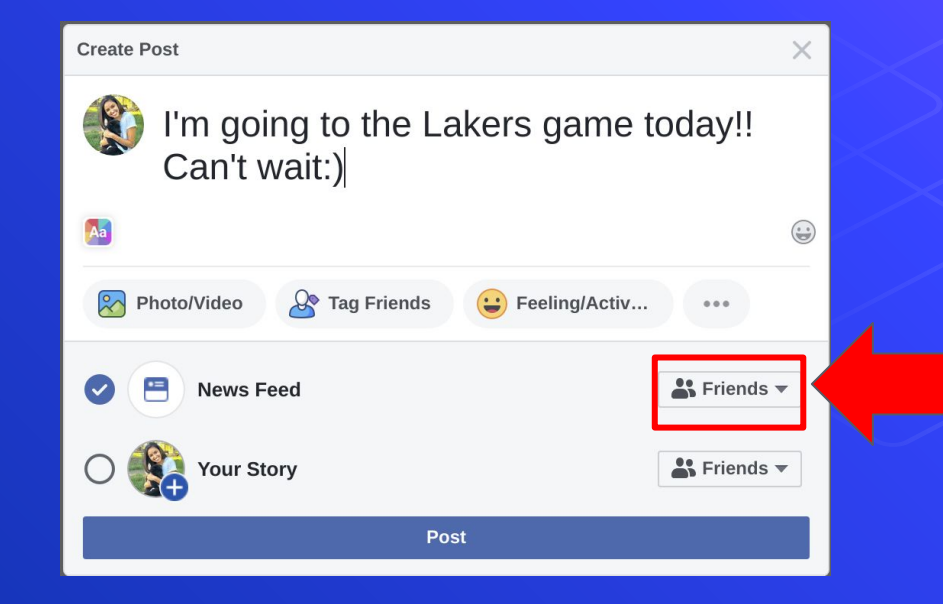

### ➢ Do not accept friend requests or reply to messages from strangers

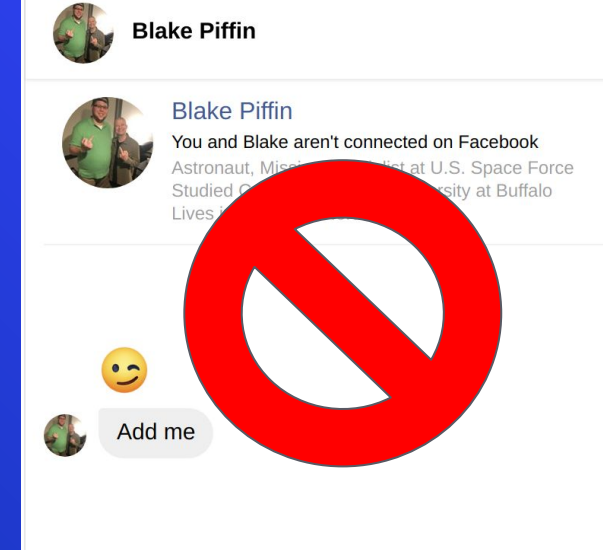

### If you have any questions...

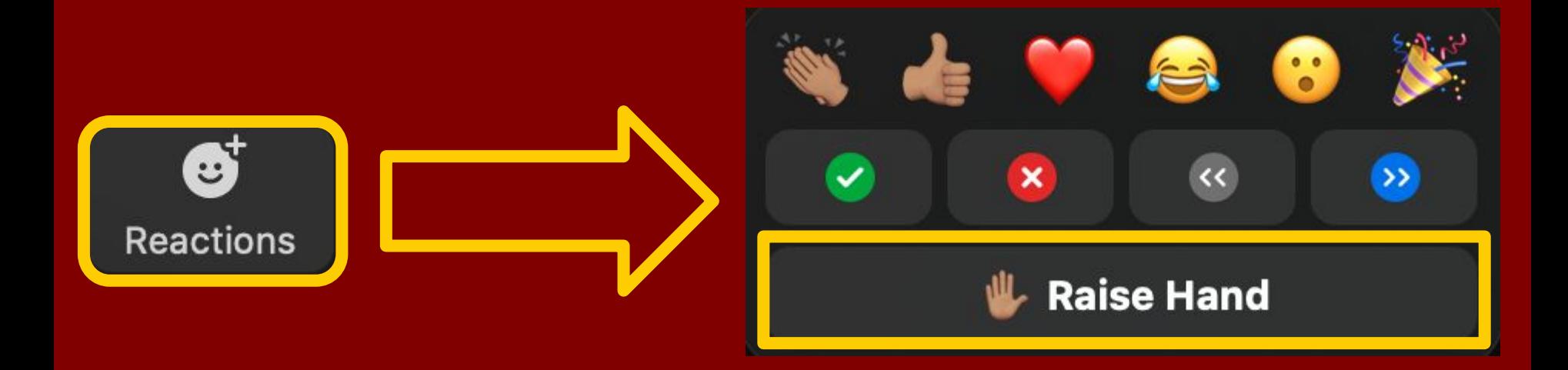

#### **Raise your hands using the Zoom "Raise Hand" function so that we can address all questions!**

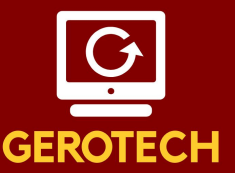

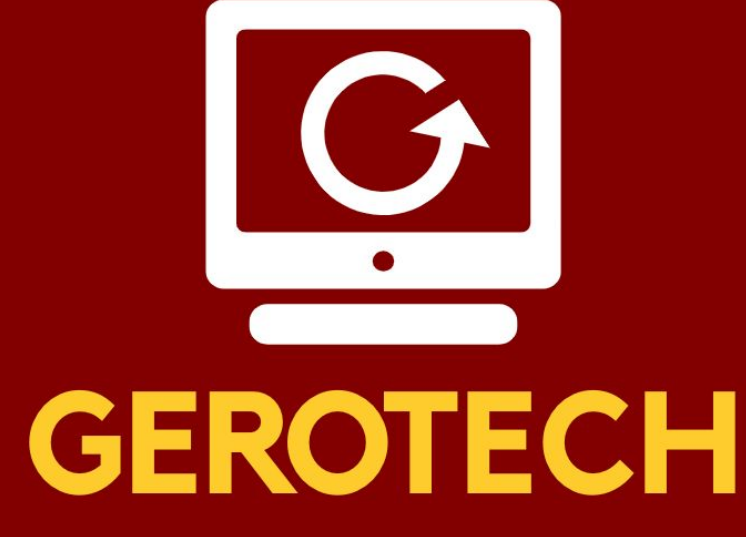

**Students empowering Seniors** 

**March 19, 2023, 3-4 PM The Best Browsers and Most Useful Apps for Seniors** 

**April 23, 2023, 3-4 PM Cybersecurity and Scams – What You Need to Know**

> **Please email any questions to Langelo@usc.edu**